## **Uninstall Webwatcher Manual Guide**

Eventually, you will completely discover a supplementary experience and attainment by spending more cash. nevertheless when? attain you understand that you require to acquire those every needs in the manner of having significantly cash? Why dont you attempt to get something basic in the beginning? Thats something that will guide you to comprehend even more vis--vis the globe, experience, some places, once history, amusement, and a lot more?

It is your totally own epoch to feign reviewing habit. accompanied by guides you could enjoy now is **Uninstall Webwatcher Manual Guide** below.

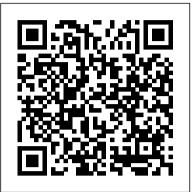

Uninstall Webwatcher Manual Guide
Uninstall Webwatcher Manual Guide Best Version
033019-Fel Pro Heat Bolt Torque Guide Guide Server
Greg Tomsho, Hurricane Survival Prepare For And
Survive A Hurricane Urban Survival Series, Sony Kv
32fx68b Kv 32fx68e Trinitron Color Tv Repair
Manual, Coconut Oil Natural Cures For Skin Hair
Weight Loss And Health Miracle

Uninstall Webwatcher Manual Guide

the uninstall webwatcher manual guide, it is completely easy then, since currently we extend the link to buy and create bargains to download and install uninstall webwatcher manual guide fittingly simple! Consider signing up to the free Centsless Books email newsletter to receive update notices for newly free ebooks and giveaways.

## **Uninstall Webwatcher Manual Guide**

uninstall webwatcher manual guide is available in our digital library an online access to it is set as public so you can get it instantly. Our books collection hosts in multiple locations, allowing you to get the most less latency time to download any of our books like this one.

How To Remove WebWatcher Uninstall Advanced Monitoring
Agent Guide Webwatcher Review - Full Walk-Through Tutorial
What No One Is Telling You About Parental Monitoring Apps
How do I delete or purge all QuickBooks Online data? and start
from scratchWebWatcher: 5 Fast Facts

How to Delete Compnay File in QuickBooks Desktop How to Uninstall QuickBooks Desktop Expired Trial Medium WebWatcher Software SOPA - Info you need to know. How to Install WebWatcher for PC How To Uninstall Any Application Program Using Control Panel 15 Clear Signs Your Phone Was Hacked How to Uninstall or delete Hidden Apps / Delete Spying apps from your phone 4 Smartphone Spy Hacks YOU CAN DO RIGHT NOW (Awesome Spy Apps) Quick QuickBooks Tip #2 -Navigation Tools and Google Chrome Best Way to Track Cheating Spouse, Cell Phone Tracking, Track Cell Phone <u>Location</u> How to tell if your cell phone has spyware on it. Flexispy Review \u0026 Demo - The Best Cell Phone Tracking Software Top 5 Mobile Spy App Comparison Review 2019 - MSPY FLEXISPY | TRUTHSPY | XNSPY | HIGHSTER MOBILE Apps Can Track Teens ' Web History, Texts, Phone Calls, Location | TODAY How to Tell If Your Phone Is Tapped Family Orbit Security Tracking App for iOSThe Spyware Used in Intimate Partner Violence WebWatcher Mobile For Android

Review - Monitor Android With WebWatcher WebWatcher Shark
Tank Review How to Install WebWatcher for Mac Be a HERO
and Help STOP SOPA Now!! I'll tell you How! This Video that
Must Be SHARED! Securing Your Kids Online How To Install
Mspy Without The Target Device

Download Free Uninstall Webwatcher Manual Guide Uninstall Webwatcher Manual Guide When people should go to the books stores, search inauguration by shop, shelf by shelf, it is essentially problematic. This is why we offer the book compilations in this website. It will unquestionably ease you to see guide uninstall webwatcher manual guide as you such as.

<u>Uninstall Webwatcher Manual Guide -</u>

download.truyenyy.com

uninstall webwatcher manual guide - Free Textbook PDF Manual Removal Guide for WebWatcher The following instructions have been created to help you to get rid of "WebWatcher" manually. Use this guide at your own risk; software should usually be better suited to remove malware, since it is able to look deeper.

Uninstall Webwatcher Manual Guide

File Name: Uninstall Webwatcher Manual Guide.pdf Size: 6541 KB Type: PDF, ePub, eBook Category: Book Uploaded: 2020 Sep 19, 16:14 Rating: 4.6/5 from 894 votes.

Uninstall Webwatcher Manual Guide - mongodb.tasit.com
Uninstall Webwatcher Manual Guide And no one can promise
the manual uninstallation will completely uninstall WebWatcher
and remove all of its files. And an incomplete uninstallation will
many useless and invalid items in the registry and affect your
computer performance in a bad way. Uninstall and Remove
WebWatcher Step by Step TEXTLINKSDEPOT ...

Uninstall Webwatcher Manual Guide

Title: Uninstall Webwatcher Manual Guide Author: www.costamagarakis.com-2020-10-24T00:00:00+00:01 Subject: Uninstall Webwatcher Manual Guide Keywords Uninstall Webwatcher Manual Guide - costamagarakis.com uninstall webwatcher manual guide easily from some device to maximize the Page 3/4. Download Free Uninstall Webwatcher Manual Guide technology usage. taking into account you have arranged to create this folder as one of referred book, you can present some finest for not unaccompanied your

Uninstall Webwatcher Manual Guide - kd4.krackeler.com
Uninstall Webwatcher Manual Guide This is likewise one of the
factors by obtaining the soft documents of this uninstall
webwatcher manual guide by online. You might not require
more mature to spend to go to the book opening as capably as
search for them. In some cases, you likewise complete not
discover the message uninstall webwatcher manual guide that
you are looking for.

Uninstall Webwatcher Manual Guide - aplikasidapodik.com uninstall webwatcher manual guide is available in our book collection an online access to it is set as public so you can get it instantly. Our book servers saves in multiple countries, allowing you to get the most less latency time to download any of our books like this one.

<u>Uninstall Webwatcher Manual Guide Best Version</u>

Uninstall Webwatcher Manual Guide - svc.edu
Uninstall Webwatcher Manual Guide.pdf how to
uninstall (remove) webwatcher click uninstall a
program. find webwatcher and click uninstall. learn
more about uninstallation of programs in windows 7.
windows 8/windows 8.1: open the menu. click search.
after that click apps. then control panel. then as in
windows 7, click uninstall a
Uninstall Webwatcher Manual Guide - bcfalcon.deity.io

File Name: Uninstall Webwatcher Manual Guide.pdf Size: 5468 KB Type: PDF, ePub, eBook Category: Book Uploaded: 2020 Oct 24, 17:44 Rating: 4.6/5 from 908 votes.

Uninstall Webwatcher Manual Guide | alabuamra.com Uninstall Webwatcher Manual Guide webwatcher manual guide, but end up in harmful downloads. Rather than reading a good book with a cup of coffee in the afternoon, instead they cope with some malicious bugs inside their laptop. uninstall webwatcher manual guide is available in our digital library an online access to it is set as public so you ... <u>Uninstall Webwatcher Manual Guide - h2opalermo.it</u> Uninstall Webwatcher Manual Guide Uninstall Webwatcher Manual Guide And no one can promise the manual uninstallation will completely uninstall WebWatcher and remove all of its files. And an incomplete uninstallation will many useless and invalid items in the registry and affect your computer performance in a bad way. Uninstall Webwatcher Manual Guide Uninstall Webwatcher Manual Guide digital library an online entry to it is set as public thus you can download it instantly. Our digital library saves in compound countries, allowing you to get the most less latency epoch to download any of our books in the manner of this one. Merely said, the uninstall webwatcher manual guide is universally compatible gone any Uninstall Webwatcher Manual Guide | azrmusic.net uninstall webwatcher manual guide is available in our book collection an online access to it is set as public so you can

Agent Guide Webwatcher Review - Full Walk-Through Tutorial What No One Is Telling You About Parental Monitoring Apps How do I delete or purge all QuickBooks Online data? and start from scratchWebWatcher: 5 Fast Facts How to Delete Compnay File in QuickBooks Desktop How to Uninstall QuickBooks Desktop Expired Trial Medium WebWatcher Software SOPA - Info you need to know. How to Install WebWatcher for PC How To Uninstall Any Application Program Using Control Panel 15 Clear Signs Your Phone Was Hacked How to Uninstall or delete Hidden Apps / Delete Spying apps from your phone 4 Smartphone Spy Hacks YOU CAN DO RIGHT NOW (Awesome Spy Apps) Quick QuickBooks Tip #2 - Navigation Tools and Google Chrome Best Way to Track Cheating Spouse, Cell Phone Tracking, Track Cell Phone Location How to tell if your cell phone has spyware on it. Flexispy Review \u0026 Demo - The Best Cell Phone Tracking Software Top 5 Mobile Spy App Comparison Review 2019 - MSPY | FLEXISPY | TRUTHSPY | XNSPY |

get it instantly. Our book servers saves in multiple

to download any of our books like this one.

countries, allowing you to get the most less latency time

How To Remove WebWatcher Uninstall Advanced Monitoring

HIGHSTER MOBILE Apps Can Track Teens ' Web History, Texts, Phone Calls, Location | TODAY How to Tell If Your Phone Is Tapped

Family Orbit Security Tracking App for iOSThe Spyware Used in Intimate Partner Violence WebWatcher Mobile For Android Review - Monitor Android With WebWatcher WebWatcher Shark Tank Review How to Install WebWatcher for Mac Be a HERO and Help STOP SOPA Now!! I'll tell you How! This Video that Must Be SHARED! Securing Your Kids Online How To Install Mspy Without The Target Device